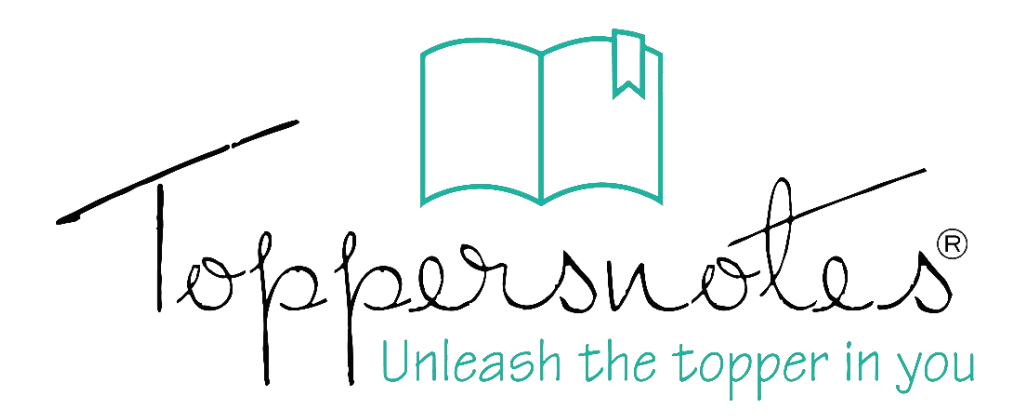

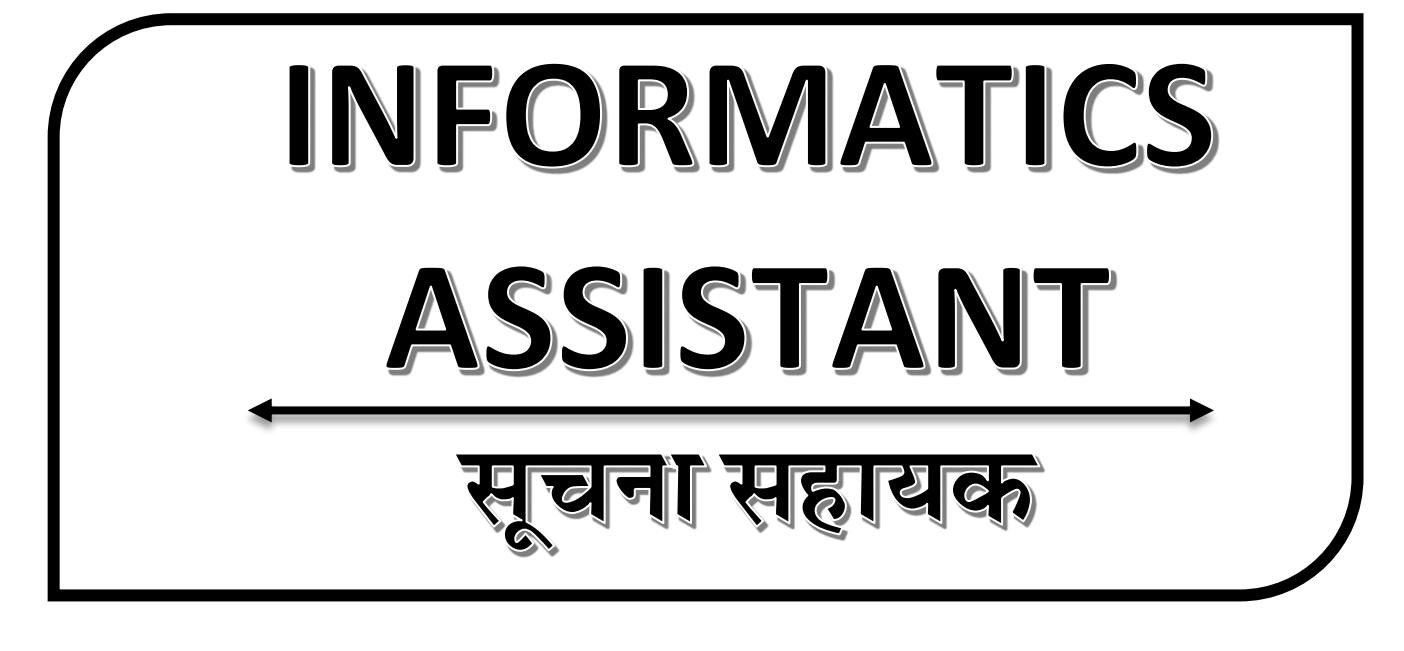

राजस्थान कर्मचारी चयन बोर्ड, जयपुर

 $4$ 

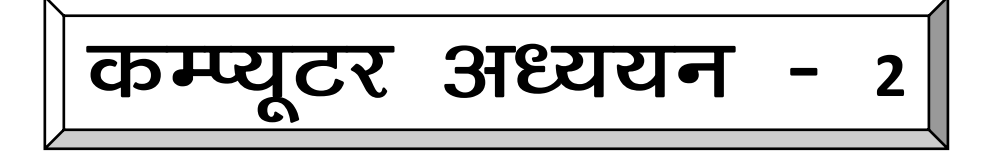

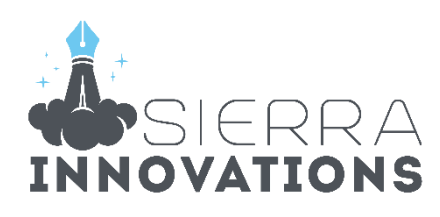

# Informatics assistant

# कम्प्यूटर क्रध्ययन - 2

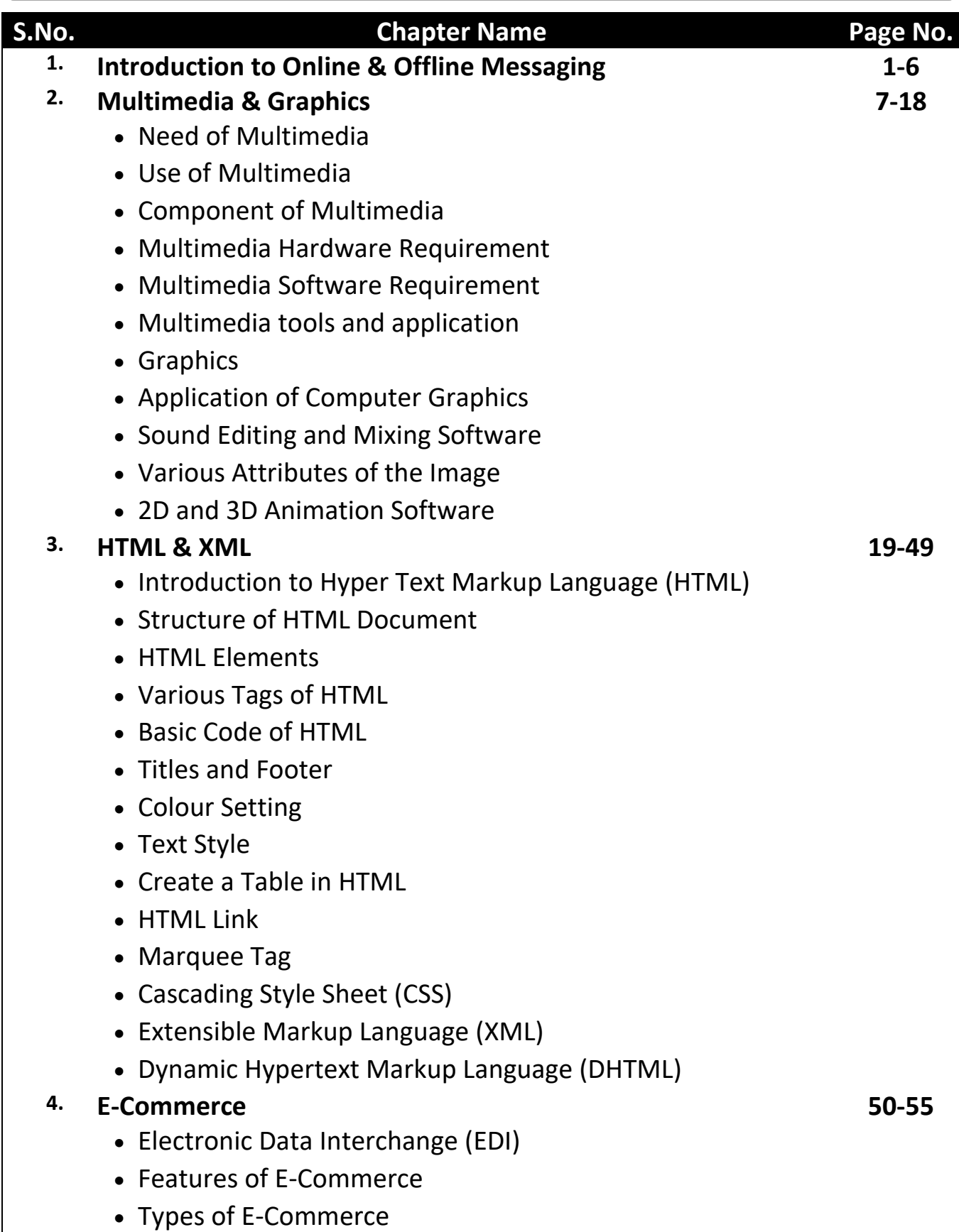

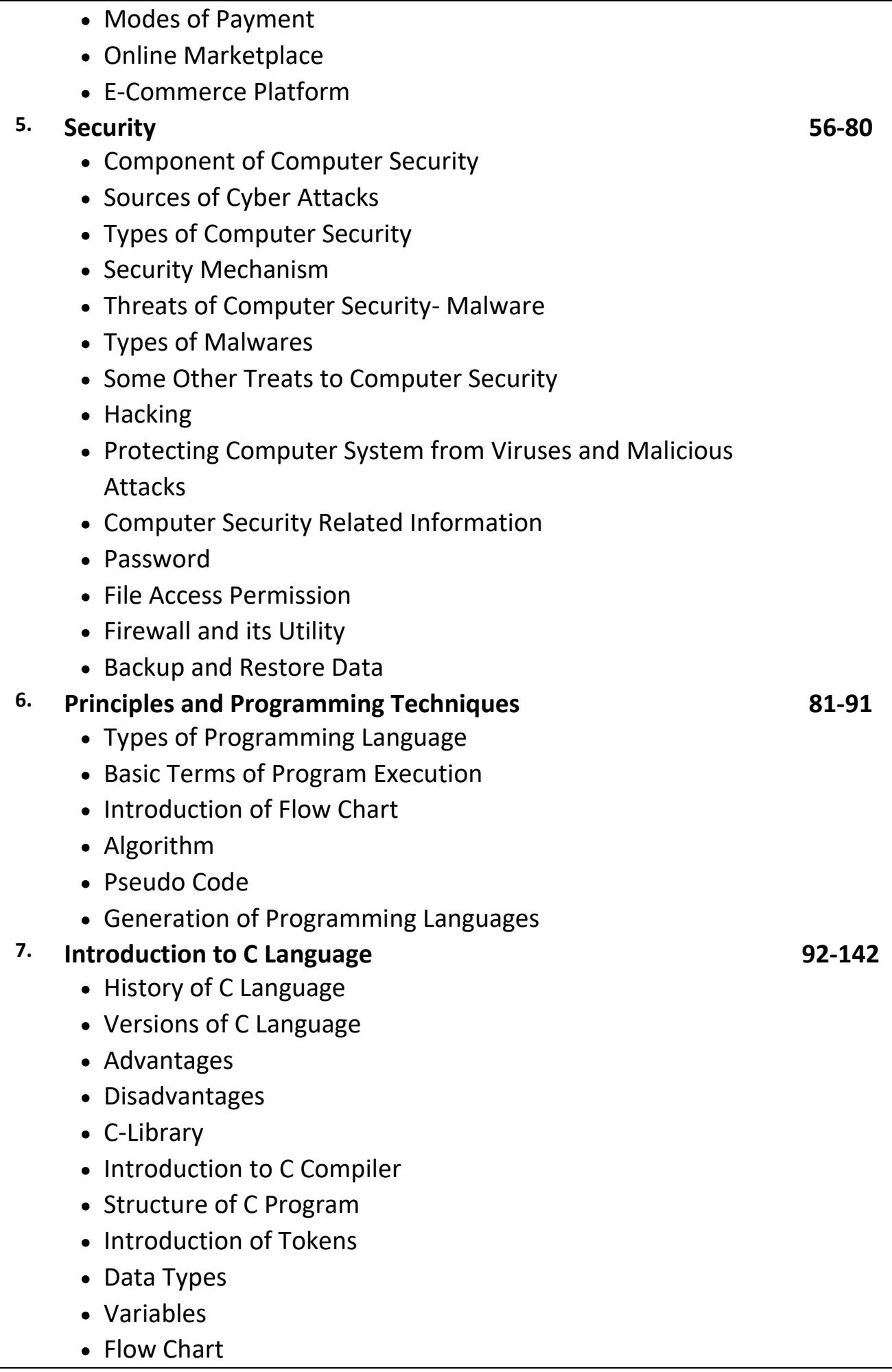

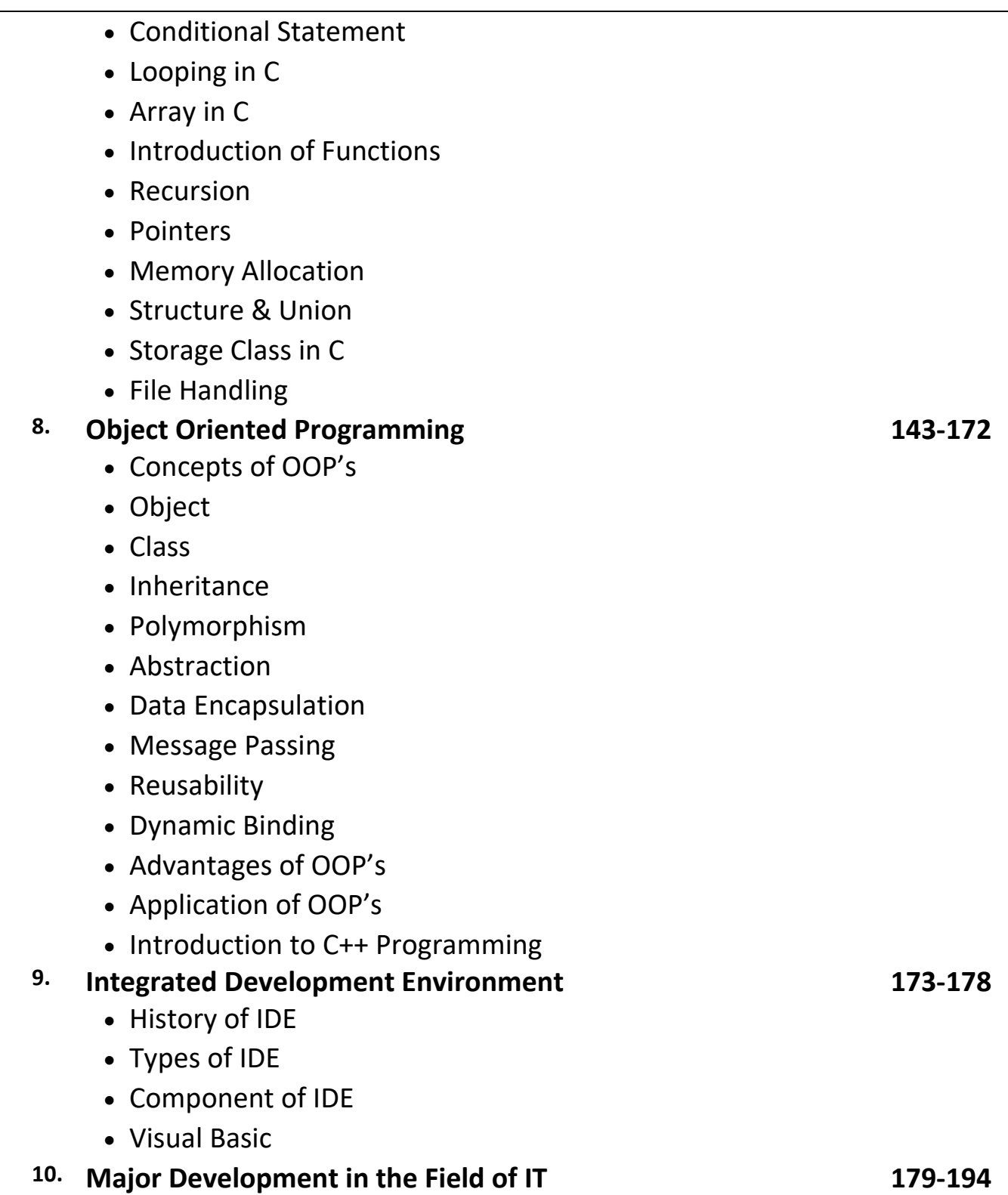

# प्रिय विद्यार्थी, टॉपर्सनोट्स चुनने के लिए धन्यवाद।

नोट्स में दिए गए QR कोड्स को स्कैन करने लिए टॉपर्स नोट्स ऐप डाउनलोड करे ।

ऐप डाउनलोड करने के लिए दिशा निर्देश देखे :-

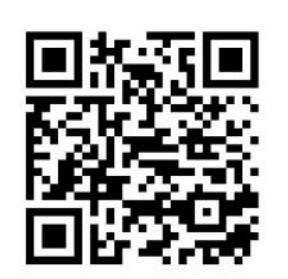

ऐप डनस्टॉल करने के लिए आप अपने मोबाडल फ़ोन के कैमरा से या गूगल लेंस से QR स्कैन करें।

Enter Mobile Number

 $\circ$ 

 $\Box$  Numbe

लॉग इन करने के लिए अपना

मोबाइल नंबर दर्ज करें।

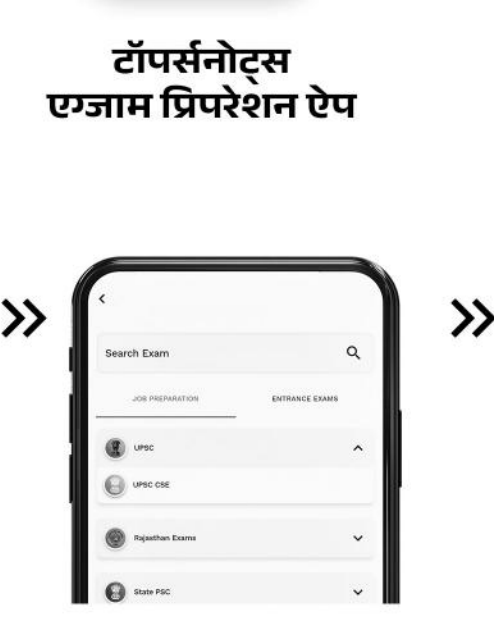

अपनी **परीक्षा श्रेणी** चुनें ।

>>

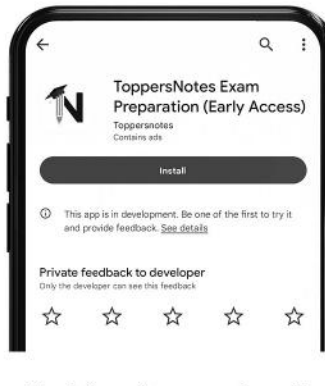

 $\gg$ 

टॉपर्सनोट्स ऐप डाउनलोड करें गूगल प्ले स्टोर से ।

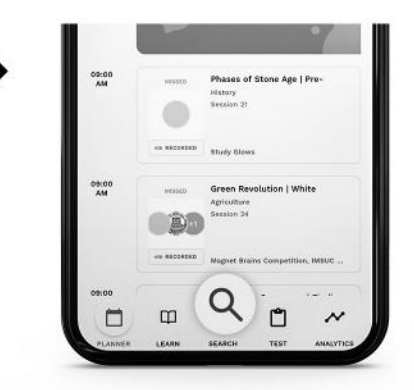

सर्च बटन पर क्लिक करें।

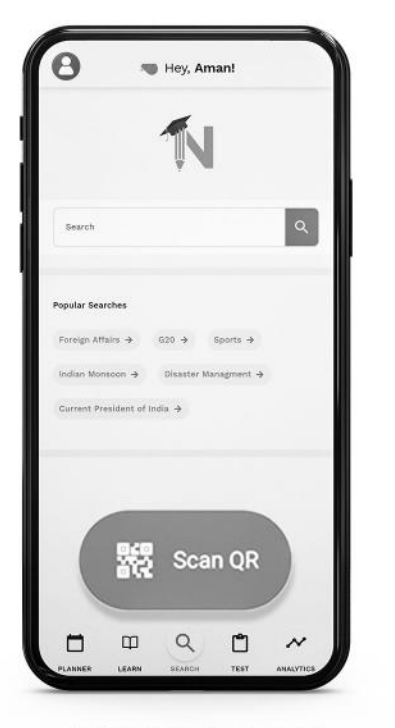

SCAN QR पर क्लिक करें।

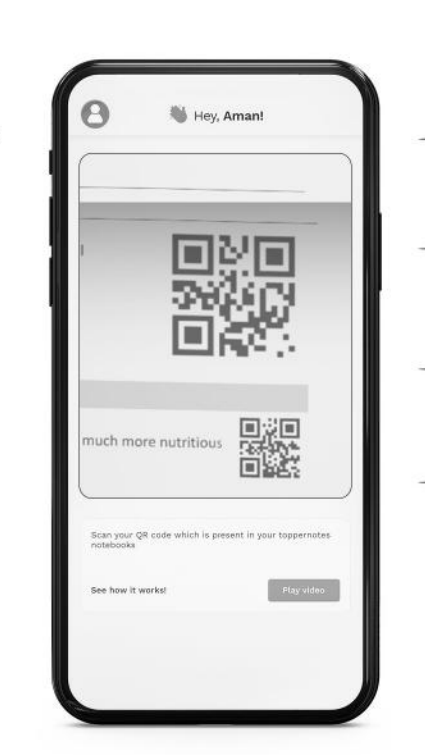

• सोल्युशन वीडियो • डाउट वीडियो • कॉन्सेप्ट वीडियो • अतिरिक्त पाठ्य-सामग्री • विषयवार आभ्यास • कमजोर टॉपिक विश्लेषण - रैंक पेदिक्टर • टेस्ट प्रैक्टिस many<br>Andreas State Ave

किसी भी तकनीकी सहायता के लिए hello@toppersnotes.com पर मेल करें या © 766 56 41 122 पर whatsapp करें ।

किताब के QR कोड को स्कैन करें।

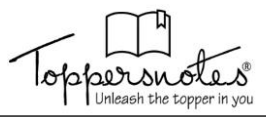

# **Online and Offline Messaging**

- Messaging एक प्रक्रिया है जिसमें message/information को एक स्थान से दूसरे स्थान या एक माध्यम से दूसरे माध्यम अथवा एक application से दूसरी application में भेजने की process की जाती है।
- Message की प्रक्रिया दो प्रकार की होती है
	- 1. Online Messaging
	- 2. Offline Messaging

#### **1. Online Messaging**

- Online messaging का अर्थ है internet के माध्यम से सूचना/message को भेजना है।
- Computer technology and tele communication के अनुसार online का अर्थ है Devices एक-दूसरे में connected है तो message आसानी से भेजा जा सकता है।

#### **Type of Messaging Process**

Message को विभिन्न messaging तकनीक के माध्यम से भेजा व receive किया जाता है। आइये देखते हैं कि मेसेज किस-किस प्रकार से भेजे जा सकते हैं |

**(1) E-mail** 

- E-mail सबसे महत्वपूर्थ messaging passing application है। यह मुख्य रूप से PC, User, Mobile or Wireless user के क्रिए Message भेिने व प्राप्त करने के क्रिए उपयोगी है।
- यह User के मध्य Message स्थानांतरित करने का सबसे तेज व आसान तरीका है। कई कम्पनियाँ संचार communication के क्रिए e-mail data proof के रूप में स्वीकार करती हैं।
- E-mail, store-and-forward messaging प्रकार का system है। यह system messages को storage में store कर लेता है जब तक email, client application द्वारा access नहीं किया जा सकता।

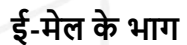

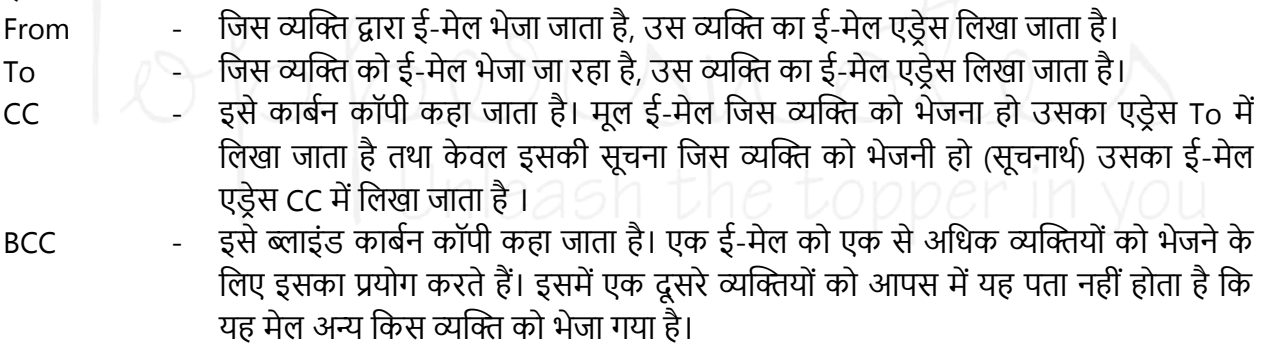

Subject - इसमें ई-मेल का विषय लिखा जाता है।

Attachment - यदि ई-मेल के साथ अन्य फाईल को जोड़कर भेजना हो तो Attachment विकल्प का प्रयोग करते हैं।

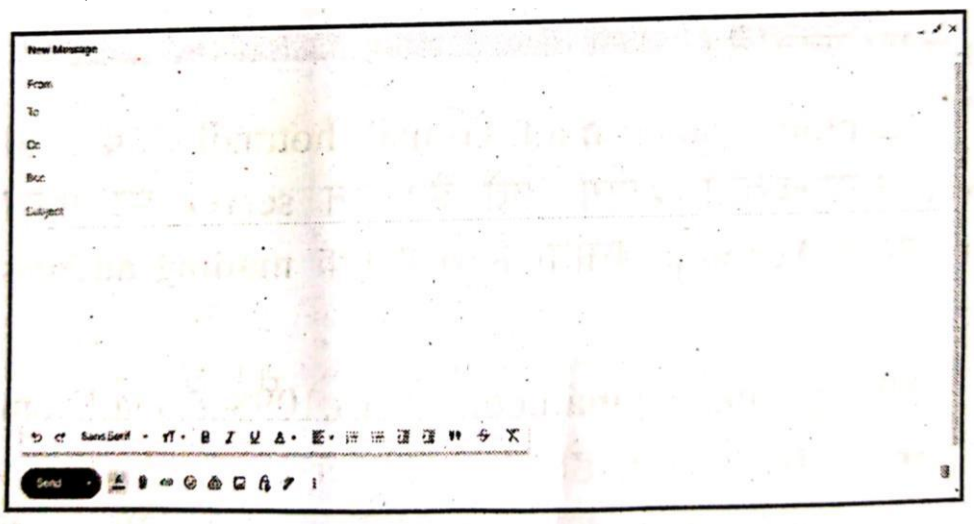

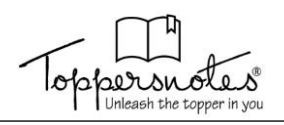

## **ई-मेल स्टोरेज –**

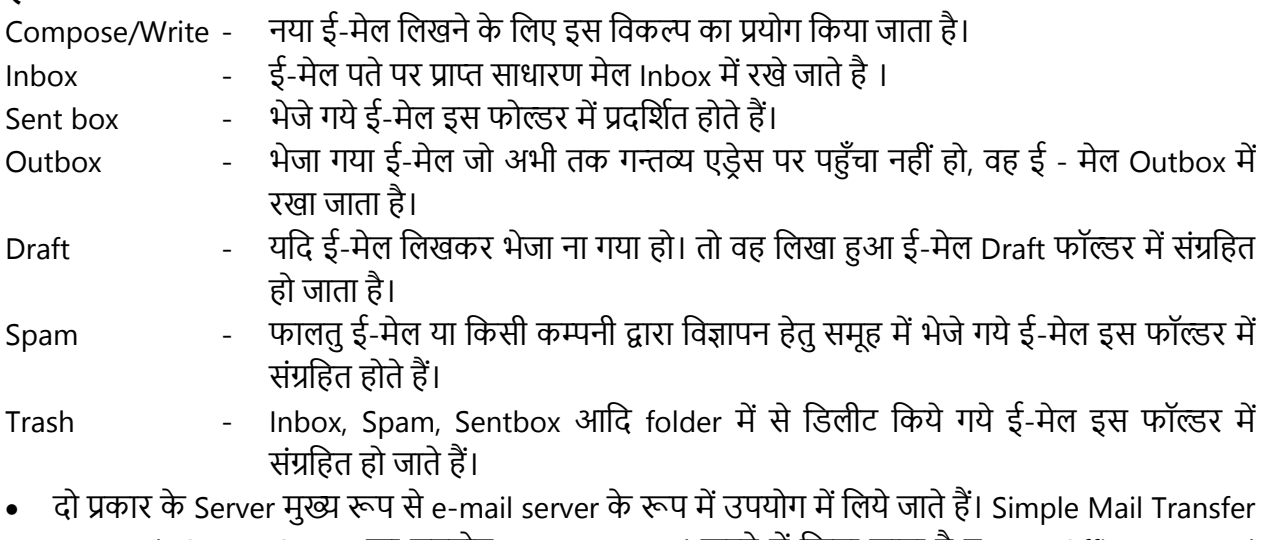

Protocol (SMTP) Server का उपयोग Message send करने में किया जाता है व Post Office Protocol (POP) Server का उपयोग incoming mail को receive करने हेतु होता है। इसका latest version POP3 है।

#### **I. SMTP Server**

- िब user अपनी client application को email message भेिता है तो email client user के mail provider के SMTP से communicate करेगा।
- इसे Push Protocol भी बोला जाता है यह PORT25 का उपयोग करता है।
- SMTP address को तब देखेगा जब message भेजा जा रहा है और destination address (प्रतीक के बाद वाला भाग) domain पर SMTP Server संदेश प्राप्त करता है।
- िब destination पर SMTP Server सांदेश प्राप्त करता है तो यह उसी domain पर POP3 के साथ communicate करता है।
- SMTP एक TCP/IP पर आधारित Application layer protocol है जो mail transmission का कार्य करता है।

## **II. POP3 (Post Office Protocol) Server**

POP3 Server का उपयोग प्राप्त email को store करने के लिए किया जाता है। जब user अपने email को login करता है तो Client application उसके POP3 server से connect (िुड़ता) है तथा account name and password माँगता है। जब User authenticate हो जाता है तब POP3 Server, User को Mail तक पहँचने की अनमति प्रदान करता है।

# **(2) वीडियो कॉन्फ्रेंसिंग (video Conferencing):**

- वीडियो कॉन्फ्रेंसिंग के माध्यम से कोई व्यक्ति या व्यक्तियों का समूह किसी अन्य व्यक्ति या समूह के साथ दूर होते हुए भी आमने-सामने रहकर वार्तालाप कर सकते हैं।
- इस कम्युक्रनके शन में उच्च गक्रत इांटरनेट कनेक्शन की आवश्यकता होती है व इसके साथ एक कै मरे, एक माइक्रोफोन, एक वीडियो स्क्रीन तथा एक साउंड सिस्टम की भी जरूरत होती है।

# <u>वीडियो कॉन्फ्रेंसिंग के प्रकार</u>

## **(i) पॉइिंट-टू-पॉइिंट कॉन्फ्रें ड िंग (Point to point Conferencing)**

पॉइंट-टू-पॉइंट वीडियो कॉन्फ्रेंसिंग में, रियल टाइम में अलग अलग स्थानों से केवल दो प्रतिभागी (participants) ही कम्युनिकेट करते हैं। जैसे फेस-टू-फेस कस्टमर सपोर्ट, जॉब इंटरव्यू।

# **(ii) मल्टीपॉइिंट कॉन्फ्रें ड िंग (Multipoint Conferencing)**

मल्टीपॉइंट वीडियो कॉन्फ्रेंसिंग में तीन या अधिक प्रतिभागी (participants) कम्यूनिकेट करते हैं, इसलिए इसे ग्रुप वीडियो कॉन्फ्रेंसिंग (Group Video Conferencing) भी कहा जाता है। मल्टीपॉइंट कॉन्फ्रेसिंग (Multipoint Conferencing) में, आप ग्रुप मीक्रटांग को होस्ट कर सकते हैं या उसे (Join) कर सकते हैं। िैसे टीम मीक्रटांग, ग्रुप मीक्रटांग, वेक्रबनार (Webinar) आक्रद ।

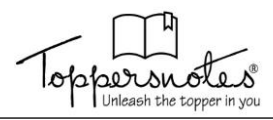

# **वीडियो कॉन्फ्रेंसिंग प्लेटफॉर्म ( Video Conferencing Platform)**

बहुत सी कम्पनी अपने स्वयं के प्लेटफॉर्म्स का प्रयोग करती हैं। फिर भी कुछ विश्व प्रसिद्ध वीडियो कॉन्फ्रेंसिंग प्लेटफॉर्म निम्नलिखित हैं।

- Zoom
- Google Meet
- **Skype**
- Facebook Live
- YouTube Live

#### **(3) Paging**

- Mobile device पर संदेश भेजने की शुरूआत paging से हुई थी। Paging आमतौर पर एक Telephone number dial कर निर्भर करता है, यह प्राप्तकर्ता के Caller number dial करता है।
- Paging terminal से connect होने के बाद page भेजने वाला व्यक्ति एक message दर्ज करता है। जो pager को भेजा जाता है।
- उपयोग की जा रही प्रणाली के अनुसार message numeric, alphanumeric या voice आदि system के अनुसार हो सकते हैं।

#### **(4) Voice mail**

Voice mail सेवा से हम communication को 24-24 घांटे online रह सकते है। यह एक mail box प्रदान करता यक्रद हम Telephone से क्रकसी कॉि को receive नहीां पाते है तो यह caller को एक voice message record का option प्रदान करता है क्रिसमें caller अपना message छोड् देता है। िब भी हम phone उपयोग करते है तो हमें voice message का indication देता है और उसे हम play कर सुन सकते है।

यह answer machine की तरह होता है तथा service provider के सर्वर पर एक memory स्थान होता है जहां caller अपना message save कर सकता है। voice mail क्रनम्न प्रकार की सेवा प्रदान करता है-

- क्रकसी अन्य mail box message forward कर सकते है।
- क्रकसी भी voice message को broadcast कर सकते है ।
- एक साथ एक से अक्रिक व्यक्ति को message send कर सकते है।
- ये message अपने storage युक्ति पर भी save कर सकते है।

#### **(5) SMS (Short Message Service)**

- SMS का पूरा नाम Short Message Service है। पहली बार यूरोप में 1991 से GSM (Phase 1) Standard के रूप में इसे लाया गया था। उदाहरण- SMS Digital Network जैसे- GSM, CDMA, TDMA आदि हैं।
- SMS Mobile पर Small text message भेजना एवं प्राप्त करने का कार्य करता है। इन छोटे message की maximum सीमा अंग्रेजी वर्णमाला के 160-word होती हैं।

#### **(6) EMS (Enhanced Message Service)**

- SMS में एक powerful feature को add कर EMS बनाया गया था।
- EMS user को SMS के साथ-साथ sender के content, including picture, animations, sounds and formatted text आदि भेजने की अनुमति प्रदान करता है।
- इसके बाद MMS (Multimedia Message Service) िैसी सांदेश सुक्रविा 2003 व 2004 में शुरू हो गई थी।
- EMS के माध्यम से sound and melodies, pictures and animations, formatted text, concatenated messages (श्रेणीबद्ध संदेश) आदि भेजे जा सकते हैं।

## **(7) MMS (Multimedia Message Service)**

- EMS की क्षमताओां को थोड़ा और बढाकर MMS को develop क्रकया गया था।
- MMS, EMS के अलावा Voice, Video clips and presentation information को भेजने का कार्य करता है।

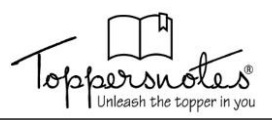

- MMS Open Mobile Alliance (OMA) और 3rd Generation Partnership Project (3GPP) के द्वारा Standardized (मानकीकृत) किया गया है।
- इसमें OMA, Message encapsulation को प्रदर्शित करता है तथा 3GPP, Network Architecture and General Function को प्रदर्शित करता है।

#### **(8) Instant Messaging**

- यह paging, SMS and mail की तरह ही IM (Instant messaging) भी two-way messaging technology पर कार्य करती है।
- ।M को Messaging के रूप में IMPS (Instant Messaging Presence Service) के नाम से जाना जाता है।
- Instant messaging में अन्य messaging तकनीकी की तरह Message को store-and-forward सुविधा की इसमें नहीं रहती है।

#### **(9) HDML Notification**

- HDML Notifications push messaging Mobile Network प्रकार का था।
- यह एक asynchronous communication को allow करता है। क्रिससे यह server ग्राहकोां को relevant information की जानकारी समय पर भेजने की अनुमति प्रदान करता है।
- यह Messaging process, SMS से इस प्रकार अलग है क्योंकि यह device के micro browser से interact करता है।

#### **(10)WAP Push**

- WAP को पहले WAP1.2 specification में specify किया गया था।
- WAP PUSH, HDML के Successor के समान है।
- WAP Push में उपयोग की जा रही क्षमताएँ व विवरण HDML notification के लगभग समान है और मुख्य अंतर यह है कि WAP Push एक industry standard है जो WAP form द्वारा परिभाषित content को WAP-enabled क्रड्वाइस पर पहांचाता हैं।

#### WAP Push Framework के तीन भाग हैं

#### **(a) Push Initiation (PI)**

PI एक ऐसा Application है िो message को Push Proxy Gateway (PPG) तक पहांचाता है।

#### **(b) PPG (Push Proxy Gateway)**

PPG ज्यादातर काम Push Framework में करता है इसका मुख्य कार्य WAP Client को Push content पहाँचाना है।

#### **(c) WAP Client**

यह एक wireless device है क्रिसे WAP Push Content प्राप्त करने के क्रिए WAP micro browser होता है।

#### **(11) Application-to-Application Messaging**

- यह अन्य Messaging तकनीकियों से भिन्न है Application-to-Application messaging को Custom application में शामिल किया गया है। यह message को भेजने व message को संभालने में Flexibility (लचीलापन) प्रदान करता है।
- यह Application क्रबना gateway के direct messaging Server पर पहाँचता है।
- यह SMSC व MMSE Server के साथ communication की आवश्यकता खत्म कर देता है।

#### **2. Offline Messaging**

- दूस प्रकार की messaging का अर्थ है माध्यम Internet से connected नहीं है अर्थात् message किसी offline software या communication के माध्यम से सूचना या message को भेजा जाना है।
- सुरक्षित संचार (Secure Communication) में ऑफलाइन संदेश सेवा एक नया चलन है। ऑफ-ग्रिड मैसेंजर ऐप, जिन्हें मेश मैसेंजर के रूप में भी जाना जाता है, को एक फोन से दूसरे फोन पर संदेश भेजने के लिए सार्वजनिक बुनियादी ढांचे जैसे सेल फोन टावर या इंटरनेट तक पहंच की आवश्यकता नहीं होती है। इसके बजाय, वे ब्लूटूथ या डायरेक्ट वाई-फाई कनेक्शन पर निर्भर हैं।

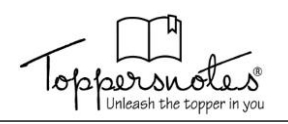

#### **(i) ब्लूटू थ (Bluetooth)**

सुरक्षित पीयर-टू-पीयर कनेक्शन सेट करने के लिए दो डिवाइस ब्लूटूथ का उपयोग करने में सक्षम हैं।

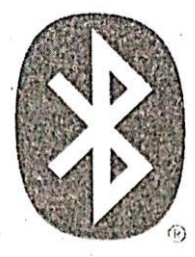

जब आप संगीत या छवियों को एक डिवाइस से दूसरे डिवाइस में स्थानांतरित करने के लिए ब्लूटूथ का उपयोग करते हैं। ब्लूटूथ उपकरणों के बीच अधिकतम सीमा लगभग 30 फीट या 10 मीटर है।

#### **(ii) िायरेक्ट वाई-फाई (Direct Wi-Fi)**

वाई-फाई क्रसग्नि के क्रवपरीत क्रिसे आप राउटर से कनेक्ट करते हैं, ड्ायरेक्ट वाई-फाई (कभी-कभी एड्-हॉक वाई-फाई भी कहा जाता है) एक सीमित कनेक्शन है जो दो फोन के बीच बनाया जाता है। वायरलेस कनेक्शन केवल दो उपकरणों के बीच मौजूद होता है, यही कारण है कि इसे सिंगल - हॉप संचार भी कहा जाता है। नियमित वायरलेस नेटवर्क आमतौर पर मल्टीहॉप संचार का उपयोग करते हैं।

सीधे वाई-फाई कनेक्शन की सीमा लगभग 200 फीट या 60 मीटर है।

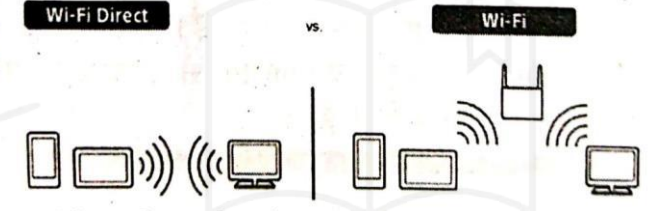

सीधे वाई-फाई कनेक्शन की सीमा लगभग 200 फीट

या 60 मीटर है।

# **(iii) पी2पी मै ेडजिंग (P2P Messaging)**

ब्लूटूथ और डायरेक्ट वाई-फाई दो फोन के बीच संदेश भेजते समय दूरी को बढाने की अनुमति नहीं देता है। इनमें संवाद करने में सक्षम होने के लिए आपको मूल रूप से निकटता में होना चाहिए। हालाँकि, संदेश द्वारा तय की जाने वािी दू री को बढाने का एक तरीका है- पीयर-टू-पीयर मोड् (P2P ) ।

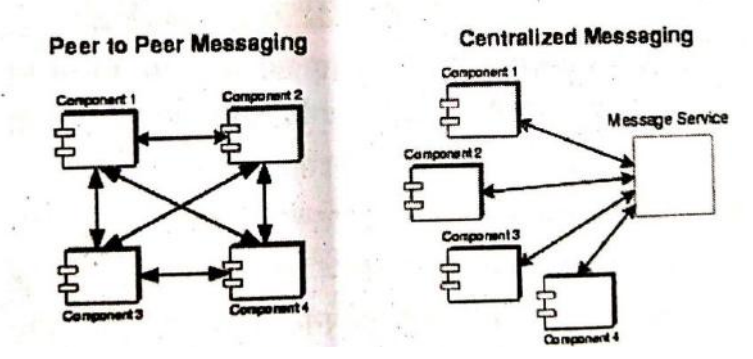

# **प्रड द्ध ऑफलाइन मै ेडजिंग ऐप (Famous Offline Messeging Apps)**

वर्तमान में निम्न अच्छी तरह से विकसित मैसेजिंग ऐप हैं जो या तो ब्लूटूथ या डायरेक्ट वाई-फाई के साथ काम करते हैं, और ऑफिाइन सांचार के क्रिए अच्छे क्रवकल्प प्रदान करते हैं-

## **(a) डिजफाई (Android & iOS)**

- o Bridgefy एकमात्र ऑफिाइन सांदेश सेवा है िो iOS और Android दोनोां के क्रिए काम करती है। यह ऐप आपको तदर्थ वाई-फाई या ब्लूटूथ के माध्यम से एन्क्रिप्टेड संदेश, वीडियो और चित्र भेजने देता है।
- o क्रििफाइ का उपयोग करने के क्रिए आपको भुगतान करने की आवश्यकता नहीां है, िेक्रकन यह विज्ञापन प्रदर्शित करता हैं ।

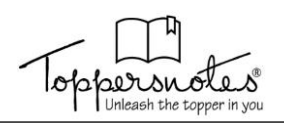

#### **(b) िायर (Android)**

- o Briar एक विज्ञापन मुक्त, ओपन सोर्स मैसेजिंग सेवा है जिसका उपयोग आप बिना इंटरनेट के संदेश, चित्र और वीडियो भेजने के लिए कर सकते हैं ।
- यह केवल Android उपकरणों के लिए काम करता है।
- o Briar एक असािारर् ऑफिाइन मैसेक्रिांग ऐप है क्ोांक्रक यह एक ऑनिाइन क्रवकल्प भी प्रदान करता है।
- यदि आप ऑनलाइन मोड चुनते हैं तो यह स्वचालित रूप से आपको अनाम टोर नेटवर्क के माध्यम से इंटरनेट से जोड़ता है।
- Briar के माध्यम से वीडियो या वॉइस कॉल का उपयोग नहीं कर सकते हैं।
- एक और नुकसान यह है कि आप Briar का उपयोग करते समय अपने डिवाइस पर बैटरी बचत सेटिंग को सक्षम नहीां कर सकते, इसक्रिए यह आपकी बहत अक्रिक बैटरी का उपयोग करता है।

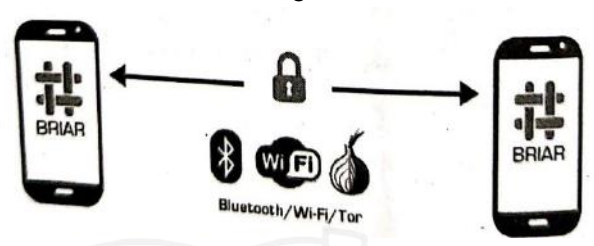

## **(c) ब्लूटू थ चैट (Android)**

- $\, \circ \,$  ब्लुट्थ चैट केवल एक डिवाइस से दूसरे डिवाइस पर एंड-टू-एंड एन्क्रिप्टेड संदेशों को भेजने के लिए ब्लूटूथ का उपयोग करता है। ऐप में पीयर-टू-पीयर मोड नहीं है, इसलिए आपकी सीमा 30 फीट (10 मीटर) तक सीमित है।
- **(d) ड ग्नल ऑफलाइन मै ेंजर (Android)**
	- यह ऐप (सिग्नल ऑफलाइन मैसेंजर) privacy-focused Signal Messenger से अलग है क्योंकि ये दो अलग-अलग एप्लिकेशन हैं जो अलग-अलग उद्देश्यों की पूर्ति करते हैं।
	- o इांटरनेट कनेक्शन के क्रबना टेक्स्ट और मल्टीमीक्रड्या फाइिोां (फोटो, ऑक्रड्यो फाइिें, वीक्रड्यो, आक्रद) का आदान-प्रदान करने की सुविधा के लिए सिग्नल ऑफलाइन मैसेजिंग ऐप वाई-फाई पीयर-टू-पीयर कनेक्शन (क्रिसे वाई-फाई ड्ायरेक्ट भी कहा िाता है) का उपयोग करता है।
	- सिग्नल के लिए अधिकतम संचार दूरी 60 मीटर है, लेकिन कनेक्शन की सीमा 100 मीटर तक जा सकती है।

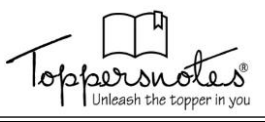

# **Multimedia & Graphics**

- मल्टीमीडिया कई सारे तत्वों जैसे-टेक्स्ट, इमेज, आर्ट, साउंड, animation and video इत्यादि का समूह है। इन सभी तत्वों को किसी कम्प्यूटर या किसी दूसरी इलेक्टॉनिक डिवाइस के माध्यम से Deliver किया जाता है।
- मल्टीमीडिया आज के समय में सूचना तथा प्रौद्योगिकी का अत्याधिक महत्वपूर्ण तथा लोकप्रिय क्षेत्र है।
- मल्टीमीडिया दो शब्दों से मिलकर बना है। मल्टीमीडिया में मल्टी का अर्थ है बहुत सारे तथा मीडिया का अर्थ है पैकेज या elements जैसे- टेक्स्ट, इमेज, ऑडियो, वीडियो, एनीमेशन आदि।
- अतः मल्टीमीडिया, इंफॉर्मेशन Technology का वह क्षेत्र है जिसमे टेक्स्ट, ग्राफिक्स, ऑडियो, वीडियो, एनीमेशन इत्यादि को कम्प्यूटर के माध्यम से नियंत्रित किया जाता है तथा डिजिटल रूप में टांसमिट, प्रोसेस, स्टोर तथा वर्णित किया जाता है।

# **मल्टीमीडिया की आवश्यकता (Need of Multimedia)**

- मल्टीमीडिया का मुख्य उद्देश्य लोगों के साथ कम्युनिकेट करना है यदि आप घर या ऑफिस जा रहे हैं तो आप मल्टीमीडिया की संगीत का उपयोग कर सकते हैं, यदि आप टीचर हैं तो मल्टीमीडिया के विभिन्न रूपों का उपयोग करके आप अपने विद्यार्थियों को पढ़ा सकते हैं, यदि आप कंपनी की वेबसाइट बना रहे हैं तो मल्टीमीडिया का उपयोग करके आप इसे मनोरंजक बना सकते हैं।
- मल्टीमीडिया हमारे जीवन के हर क्षेत्र के लिए उपयोगी है मल्टीमीडिया इंफॉर्मेशन तकनीक तथा कम्प्यूटर एप्लीकेशन हेतु बहुत महत्वपूर्ण है मल्टीमीडिया की सहायता से किसी भी विषय को पढ़ने से ज्यादा अच्छी तरह समझ आता है |

# **मल्टीमीडिया के उपयोग (Use of Multimedia)**

- जैसा कि हम सभी जानते हैं कि मल्टीमीडिया कई तत्वों के साथ जानकारी व्यक्त करने का एक माध्यम है जो अब हमारे जीवन में हर जगह पाया जाता है। आप इसे अपनी पाठ्यपुस्तक में देख सकते हैं जिसमें पाठ और साथ ही ग्राफिक्स (ब्लॉक, आरेख, चार्ट) शामिल होते हैं।
- Multimedia के कुछ उपयोग निम्न हैं -
- **1. डिजनेस में मल्टीमीडिया (Multimedia in Business)** 
	- बिजनेस एप्लीकेशन में प्रजेन्टेशन, टेनिंग, मार्केटिंग, एडवरटाइजिंग, simulations, नेटवर्क कम्युनिकेशन्स इत्यादि मल्टीमीडिया में सम्मिलित होते हैं। डिस्ट्रीब्यूटेड नेटवर्क तथा इंटरनेट प्रोटोकॉल्स का प्रयोग करके voice mails और वीडियो कॉन्फ्रेंसिंग को LAN AND WAN पर उपलब्ध कराया जाता है।
	- मल्टीमीडिया की प्रजेन्टेशन श्रोताओं के लिये जीवंत रूप में बनाया जा सकता है। कई प्रजेन्टेशन सॉफ्टवेयर पैकेज के अंतर्गत स्लाइडों मे सूचना को ऑडियो तथा वीडियो, ग्राफिक्स, टेक्स्ट रूप में प्रयोग किया जा सकता है।
	- मल्टीमीडिया का प्रयोग टेनिंग प्रोग्रामो में विस्तृत रूप से किया जाता है। जैसे flight attendants simulation के माध्यम से इन्टरनेशनल terrorism and security को मैंनेज करने के लिये सीखते हैं।

# **2. स्कू ल में मल्टीमीडिया (Multimedia in School)**

- ं स्कूलों में मल्टीमीडिया का प्रयोग अत्याधिक रूप से किया जाता है। स्कूलों में विद्यार्थी मल्टीमीडिया के माध्यम से इंटरएक्टिव मैग्जीन समाचार पत्र इत्यादि को पढ सकते हैं तथा मैनीपुलेशन सॉफ्टवेयर टूल्स के प्रयोग के द्वारा वास्तविक आर्ट को बनाते हैं।
- विद्यार्थी तथा अध्यापक मूवी के माध्यम से नयी चीजें सीख सकते हैं तथा विभिन्न प्रकार की शिक्षा संबंधी मूवी बना सकते हैं। यहाँ इसमें संशोधन भी कर सकते हैं।
- मल्टीमीडिया के माध्यम से बेसाइट को डिजाइन किया जा सकता है तथा उसे चला कर भी दिखाया जा सकता है। मल्टीमीडिया के माध्यम से आज के स्कूलों में विद्यार्थियों को ऑनलाइन या रिमोट क्लासों की सुविधा उपलब्ध कराई जाती है।

# **3. घरोों में मल्टीमीडिया (Multimedia in Home)**

ं आज के समय में मल्टीमीडिया घरों में भी प्रवेश कर चुका है। इसके माध्यम से कुकिंग होम डिजाइन रिमॉडलिंग आदि की व्यवस्थाएँ घर बैठे ही उपलब्ध कराई जाती है।

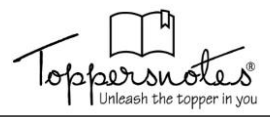

अधिकतर मल्टीमीडिया प्रोजेक्ट्स घरों में टेलीविजन सेट या मॉनिटरों के माध्यमों से पहुंचे हैं। ग्रहणी घर बैठकर ही अपने कम्प्यूटर पर इंटरनेट के माध्यम से मल्टीमीडिया का आनन्द उठाती है। इसके माध्यम से 3D games खेलती है।

# **4. साववजडनक जगहोों मे मल्टीमीडिया (Multimedia in Public Place)**

- o हवटलवों, टरेनवों, स्टेशनवों पर, शॉडपोंि मॉल में लाइब्रेरी तथा डकराना स्टवर (grocery stores) में मल्टीमीडिया standalone terminals के रूप में पहले से ही उपलब्ध है। जो कस्टमरों के लिये इंफॉरमेशन को उपलब्ध कराने में सहायता करता है।
- o मल्टीमीडिया मवबाइल फवन के रूप मे वायरलेस डिवाइसवों के माध्यम से प्रिडशटत हवता है। इस तरह के installations पारम्परिक बूथ तथा व्यक्तिगत तौर पर माँग की पूर्ति करते हैं। मल्टीमीडिया ने हमारे कल्चर के रहन-सहन को पूरी तरह से परिवर्तित कर दिया है।

#### **5. डवज्ञापन (Advertising)**

ं पिछले कुछ दशकों में विज्ञापन बहुत बदल गए हैं, और इसका मुख्य कारण व्यवसाय में इंटरनेट का बढता उपयोग है। मल्टीमीडिया विज्ञापन के क्षेत्र में एक महान और महत्वपूर्ण भूमिका निभाता है। जैसा कि जो कुछ भी है चाहे वह प्रिंट हो या इलेक्टॉनिक विज्ञापन, उन्हें पहले कम्प्यूटर पर विभिन्न सॉफ्टवेयर का उपयोग करके तैयार किया जाता है और फिर इसे सीधा दर्शकों के सामने लाया जाता है।

# **मल्टीमीडिया के घटक (Components of Multimedia) :**

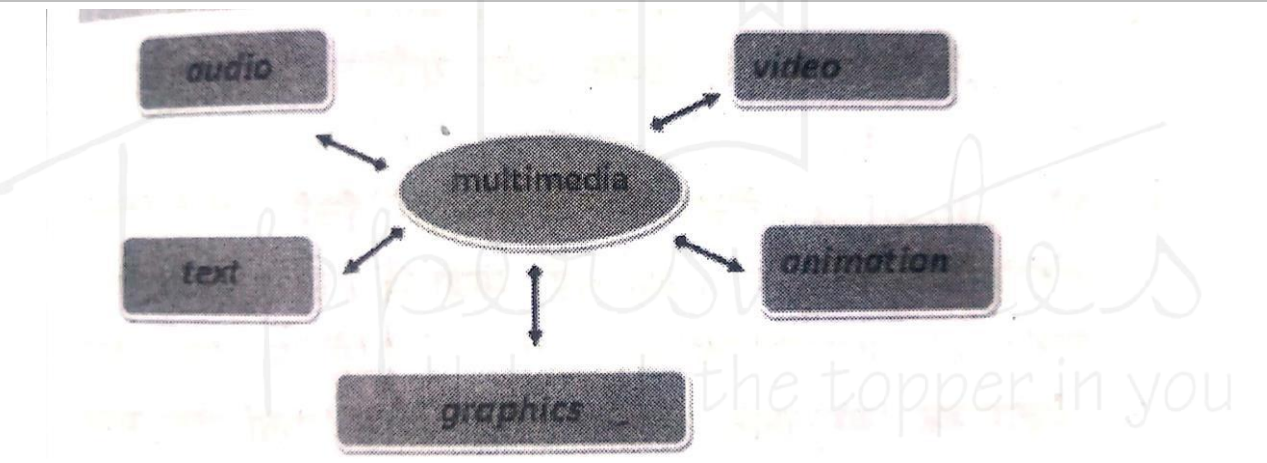

#### **1. Text**

- ाext में अल्फान्यूमेरिक कैरेक्टर होते हैं जिनका प्रयोग सूचना को बनाने में होता है। text ऐसी सूचना प्रदान करता है जिसका कोई अर्थ होता है।
- text सबसे सरल िेटा टाइप है डजसे सबसे कम स्टवरेज स्पेस चाडहए। Multimedia के डलए text डिजाइन करने में सही फॉन्ट स्टाइल का चुनाव, सही फॉन्ट कलर, एवं फॉन्ट साइज का चुनाव शामिल होता है।
- डिजाइन में Multimedia text के िुर्ात्मक एवों पररमार्ात्मक िवनवों पहलू शाडमल हवते हैं। कई text एडिडटोंि सॉफ्टवेयर, टूल्स कंटेंट डेवलपमेंट, टाइटल डेवलपमेंट एवं फोन पर डिजाइन के लिए उपलब्ध है।

#### **2. Image/Graphics**

- कम्प्यूटर ग्राफिक्स में एक कम्प्यूटर की मदद से पिक्चर्स बनाना, प्रस्तुत करना, सुधार करना एवं उन्हें प्रदर्शित करना शामिल होता है। ग्राफिक्स Multimedia का एक महत्वपूर्ण कंपोनेंट होता है जिसके द्वारा हम सूचना को वीडियो के रूप में दर्शाते हैं
- उदाहरण के लिए, बच्चों को Multimedia द्वारा शिक्षित करने के लिए हम चित्रों का प्रयोग करके दृष्टांतों को अधिक विवरणात्मक बना सकते हैं। क्योंकि छोटे बच्चों के लिए, नए कांसेप्ट को text के साथ वर्णन करना कठिन होता है।
- एक Multimedia एप्लीकेशन में जो छोटे बच्चों को शिक्षित करने के लिए बनाया गया है, एक घोडे की फोटोग्राफ उसके text विवरण के साथ दिखाने से बच्चा इसे जल्दी समझता और सीखता है बिना फोटोग्राफ के केवल text का प्रयोग करके यह बताना बहुत कठिन होगा कि घोडा कैसा दिखता है।

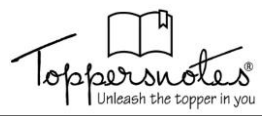

- computer में मल्टीमीडिया के लिए प्रमुख रूप से दो प्रकार की image या ग्राफ़िक्स तैयार की जाती हैं
	- **(i) डिटमैप इमेज (Bitmap image):** इस फॉमेट में तैयार डचत्र की फाइल्स के extension .BMP, .TIF, .PCX, .GIF आदि होते हैं| यह द्विविमीय (two dimensional)वर्गाकार पिक्सेल से मिलकर बनने वाला चित्र होता हैं | बिटमैप फाइल्स को पेंटब्रश, फोटोशोप, कोरल ड़ा आदि सॉफ्टवेयर पैकेज में तैयार किया जाता हैं |
	- **(ii) वेक्टर इमेज (vector image):** इस फॉर्मेट में चित्र विभिन्न सीधी व curve वाली लाइनों की हेल्प से तैयार होते हैं | इन लाइनों को व्यक्त करने के लिए बाइनरी कोड का प्रयोग किया जाता हैं | vector image का resolution अधिक होने के कारण ये स्पष्ट होती हैं | vector image के लिए निम्नलिखित extension वाली फाइलों का प्रयोग किया जाता हैं

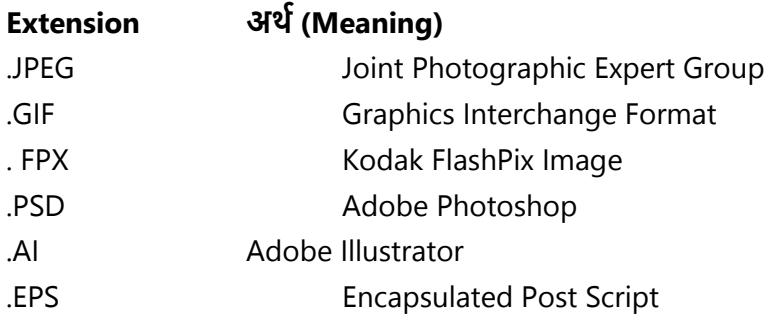

# **3. ऑडियो (Audio)**

• ध्वनि का तरंग रूप में गमन होता है लेकिन इसे विद्युत तरंग में परिवर्तित करके इलेक्ट्रॉनिक और डिजीटल अवस्था में स्टोर किया जा सकता है। डिजीटल व इलेक्ट्रॉनिक अवस्था में संगृहीत ध्वनि के संकेतों को पुनः हवा में तरंग रूप में परिवर्तित करके सुना जा सकता है। मल्टीमीडिया में प्रजेन्टेशन को ध्वनियुक्त करने के लिए निम्नलिखित फॉर्मेट वाली फाइलों का प्रयोग किया जाता है-

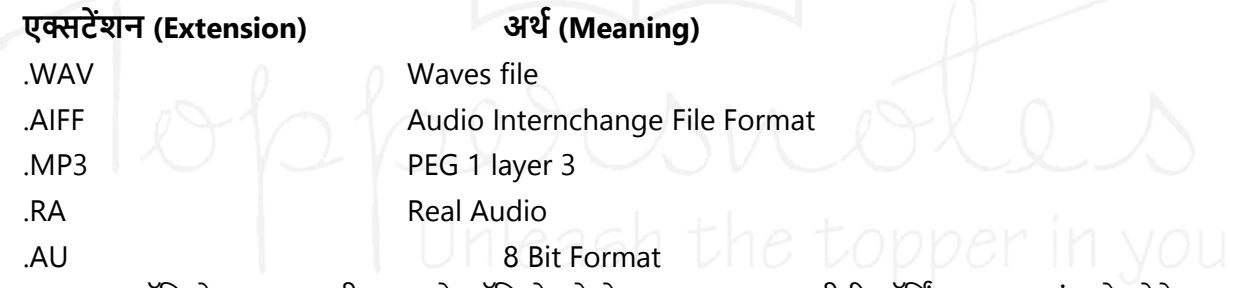

- कम्प्यूटर ऑडियो कम्प्यूटर की मदद से ऑडियो को डेवलप करना, उसकी रिकॉर्डिंग करना एवं उसे प्लेबेक करना जैसे कार्य करता है।
- ऑडियो multimedia का एक महत्वपूर्ण कंपोनेंट है क्योंकि कई केसेस में सूचनाओं को बेहतर ढंग से समझने के लिए साउंड अन्य तरीकों से अधिक उपयोगी हो सकता है कुछ केसेस में वांछित सूचना प्रदान करने का एकमात्र साधन साउंड ही होता है।

#### **4. Video**

- कम्प्यूटर वीडियो इमेजेज की sequence की रिकॉर्डिंग और डिस्प्ले के साथ काम करता है। प्रत्येक अलग- अलग इमेज जो sequence में होती है एक फ्रेम कहलाती है। एक जर्क फ्री मोशन वीडियो के लिए प्रति सेकंड 25 से 30 रे म्स डिस्प्ले डकए जाने आवश्यक हैं।
- यह Multimedia का एक महत्वपूर्ण कंपोनेंट है क्योंकि यह उस कांसेप्ट को दर्शाने में बहुत उपयोगी होता है जिसमें मूवमेंट या गति शामिल हो।
- एक विडियो फाइल तैयार करने के लिए निम्नलिखित उपकरणों की आवश्यकता होती हैं
	- (i) वीडियो कैमरा (Video Camera)
	- (ii) वीडियो कार्ड (Video Card)
	- (iii) वीडियो इनपुट (Video Input)
	- (iv) वीडियो रिकॉर्डर (Video Recorder)

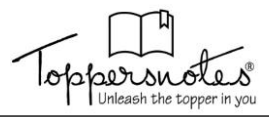

वीडियो तैयार करने के लिए निम्नलिखित फॉर्मेट वाली फाइलों का प्रयोग किया जाता है-

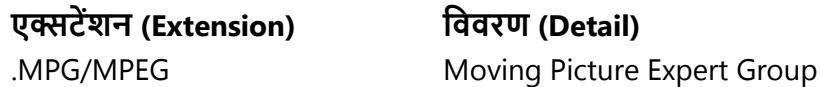

.AV Audio Video

.MOV The Quick Time Developed by Apple Group

# **5. Animation**

- एनिमेशन शब्द किसी भी तरह के दृश्यात्मक मूवमेंट इफेक्ट जो स्वतः होते हैं अर्थात बिना किसी मैनअल यूजर इंटरेक्शन के रेफर करता है
- एडनमेशन Multimedia का सबसे िायनाडमक रूप है। एडनमेशन ऑब्जेक्ट््स कव िायनाडमक मूवमेंट प्रिान करते हैं जो ग्राफिक्स नहीं कर पाते हैं।
- उदाहरण के लिए हवा में उडती एक चिडिया को दिखाने के लिए ग्राफिक्स सिर्फ इसकी एक डिजिटल फोटोग्राफ ही दे सकती है जबकि एनिमेशन के साथ हम मॉनिटर पर वास्तव में चिडियों को उडता हुआ देख सकते हैं।
- कम्प्यूटर एनिमेशन इमेजेज के एक सैट को बनाने, इसके डिस्प्ले की sequence करने में कार्य करता है जिससे विजुअल चेंज या मोशन का इफेक्ट तैयार किया जा सके जो एक मूवी फिल्म की तरह हो।
- मल्टीमीडिया में प्रमुख रूप से िव प्रकार के एनीमेशन प्रयुक्त डकये जाते हैं :
	- **(i) 2- िी एनीमेशन (2-D Animation):** डपक्सेल आिाररत हवता है डजसे सैल एनीमेशन (Cell Animation) भी कहते हैं। इसमें फ्लेट इमेज को गतिमान अवस्था में प्रस्तुत किया जाता है। एक फ्रेम पर एक इमेज ड्रॉ की जाती है और प्रत्येक फ्रेम में पिछले फ्रेम से कुछ परिवर्तित चित्र होता है। इन्हें लगातार समय के सापेक्ष दिखाया जाता है जिससे एनीमेशन उत्पन्न होता है।

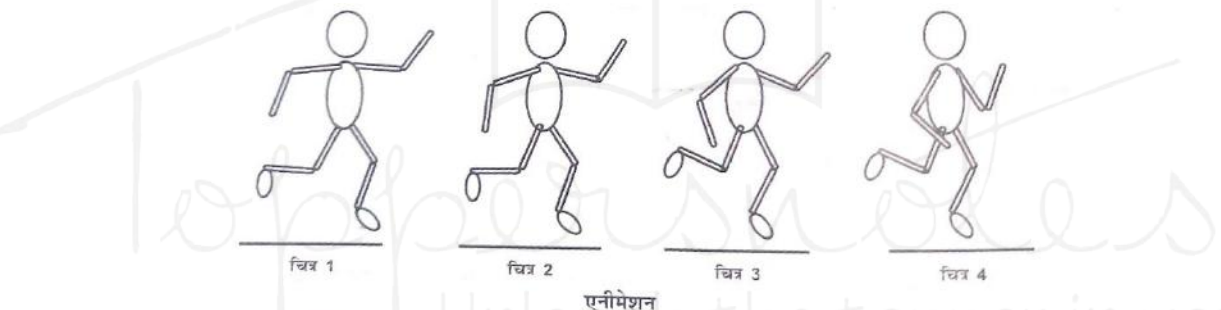

**(ii) 3-िी एनीमेशन (3-D Animation):** 3-िी एनीमेशन में ऑब्जेक्ट् का मॉिल तैयार करके उसका मूवमेंट निर्धारित किया जाता हैं | 3-डी एनीमेशन का प्रयोग आजकल फिल्म, विज्ञापन और इन्टरनेट पर काफी होता हैं |

# **मल्टीमीडिया के डलए आवश्यक हािववेयर (Multimedia Hardware Requirement)**

- 1. **सी.पी.यू** : सेंटल प्रोसेसिंग यूनिट कम्प्यूटर का महत्वपूर्ण भाग है यह कम्प्यूटर का दिमाग होता है जहाँ पर सभी कार्यों की प्रोसेसिंग तथा सिंक्रोनाइजेशन होती है। कम्प्यूटर की क्षमता को डाटा प्रोसेसिंग की स्पीड से मापा जाता है।
- 2. **मॉनिटर:** मॉनिटर कम्प्यूटर का आउटपुट देखने के लिए उपयोग होता है मॉनिटर पीसी में SVGA (Super Video Graphics Array) हवना चाडहए।
- **3. वीडियो कैप्चर कार्ड (Video capture card) :** हमें कम्प्यूटर में प्रोसेसिंग हेतु एनालॉग सिग्नल को डिजिटल सिगनल में बदलना होता है। सामान्य कम्प्यूटर इसे अकेला नहीं कर सकता है। इस कन्वर्जन प्रोसेस हेतु वीडियो ग्रैबिंग कार्ड जैसे विशेष उपकरण तथा सॉफ्टवेयर की आवश्यकता होती है। यह कार्ड VCR या वीडियो कैमरे जैसे स्त्रोतों से प्राप्त एनालॉग सिग्रल्स को डिजिटल फॉर्मेट में परिवर्तित करता है।
- **4. कम्प्यूटर आउटपुट माइक्रोडिल्म(Computer Output Microfilm):** यह कम्प्यूटर आउटपुट कव माइक्रवडफल्म माध्यम पर उतारने की तकनीक है। माइक्रोफिल्म माध्यम एक माइक्रोफिल्म रील या माइक्रोफिल्म कार्ड के रूप में प्रयुक्त होता है। माइक्रोफिल्म तकनीक के प्रयोग से कागज की लागत और स्टोरेज स्पेस की बचत होती है।
- 5. फिल्म रिकार्डर (Film Recorder): फिल्म रिकॉर्डर कैमरा के समान डिवाइस है जो कम्प्यूटर से उत्पन्न उच्च रिजॉल्यूशन (Resolution) के चित्रों को सीधे 35 MM की स्लाइड, फिल्म और टांसपेरेंसी पर स्थानांतरित कर देता है। प्रेजेंटेशन को बनाने के लिए फिल्म रिकॉर्डिंग तकनीक का ही प्रयोग किया जाता है।

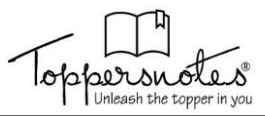

- 6. वॉइस आउटपुट डिवाइसेज (Voice Output Devices): कभी-कभी टेलीफोन पर नंबर मिलाने पर जब लाइन व्यस्त होती है तो आपको एक आवाज सुनाई देती है "इस मार्ग की सभी लाइने व्यस्त है कृपया थोडी देर बाद डायल करें"। यह संदेश वॉइस आउटपुट डिवाइसेज की सहायता से हमें टेलीफोन पर सुनाई देता है। पहले से स्टोर शब्दों को एक फाइल में से प्राप्त कर कम्प्यूटर इन संदेशों का निर्माण करता है। कम्प्यूटरीकृत आवाज का उपयोग हवाई अड्डे या रेलवे स्टेशन पर यात्रियों तक आवश्यक सूचना पहुँचाने के लिए भी किया जाता है।
- 7. **साउंड कार्ड एवं स्पीकर (Sound Card and Speaker):** साउंड कार्ड एक प्रकार का विस्तारण बोर्ड होता है जिसका प्रयोग साउंड को संपादित करने तथा आउटपुट करने में होता है। कम्प्यूटर पर गाना सुनने, फिल्में देखने या फिर गेम्स खेलने के लिए साउंड कार्ड का आपके कम्प्यूटर में लगा होना आवश्यक है।

# **8. ईअरफ़ोन (Earphone):**

ईअर फोन को हेडफोन, एयर बड इत्यादि नाम से भी जाना जाता है। इनमें कान में लगाने हेतु टांसड्यूसर का एक जोडा होता है तथा कानों के नजदीकी स्पीकर होते हैं। इसका प्रयोग अक्सर हम इंटरनेट पर वॉइस चोटिंग, टेलीफोन कॉल करने या संगीत सनने में करते हैं।

- 9. प्रोजेक्टर (Projector): प्रोजेक्टर का प्रयोग चित्र को एक प्रोजेक्शन स्कीन या इसी प्रकार की किसी सतह पर प्रदर्शित करने के उद्देश्य से होता है। प्रोजेक्ट निम्नलिखित प्रकार के होते हैं।
	- वीडियो प्रोजेक्टर
	- मूवी प्रवजेक्ट्र
	- स्लाइड प्रोजेक्टर
- **10. िीवीिी (Digital Versatile Disk-DVD):** िीवीिी एक मैग्नेडटक डिस्क है तथा यह 4.7 जीबी से 17 जीबी तक का डाटा स्टोर कर सकती है। यह अपनी स्टोरेज क्षमता तथा तेज डाटा ट़ांसफर रेट के कारण एक मानक बन गया है। डीवीडी को एक्सेस करने के लिए डीवीडी रोम ड़ाइवर की आवश्यकता होती है।

# **11. इनपुट आउटपुट डिवाइसेज (Input-Output Devices):**

सभी प्रकार के इनपुट तथा output devices जैसे की-बोर्ड, माउस, प्रिंटर आदि भी मल्टीमीडिया पीसी हेतु महत्वपूर्ण तत् हैं।

## **Multimedia Software Requirement**

मल्टीमीडिया के लिए हार्डवेयर के साथ अच्छे सॉफ्टवेयर की भी आवश्यकता होती है, इन सॉफ्टवेर को हम तीन भागों में डवभाडजत कर सकते हैं।

# **1. ऑपरेडटोंग डसस्टम-**

- ऑपरेटिंग सिस्टम सॉफ्टवेयर प्रोग्रामों का सेट होता है, जो कम्प्यूटर की समस्त क्रियाओं का एक सेट होता है जो कम्प्यूटर की समस्त क्रियाओं को संचालित व नियंत्रित करता है।
- कम्प्यूटर सिस्टम के विभिन्न हार्डवेयर उपकरण स्वयं अपने बल पर कार्य नहीं कर सकते और न ही एक दूसरे से तालमेल स्थापित कर सकते हैं। ये सभी उपकरण ऑपरेटिंग सिस्टम द्वारा दिये जाने वाले इलेक्टॉनिक सिग्नलों के द्रारा संचालित होते हैं।
- ऑपरेटिंग सिस्टम के कुछ उदाहरण निम्नलिखित हैं: विंडोज, लिनक्स, एंडाइड, मैक ओ एस एक्स (Mac OS X) आडि |

# **2. मल्टीमीडिया िाइल को देखने के डलए सॉफ्टवेयर-**

• वव सॉफ्टवेयर डजनकी मिि से हम मल्टीमीडिया फाइल कव िेख सकते हैं जैसे यडि डवोंिवज ऑपरेडटोंि डसस्टम के अंतर्गत फोटो या इमेज देखने के लिए इमेज व्यूअर (Image Viewer) का प्रयोग कर सकते हैं, किसी प्रकार की ऑडियो फाइल को सुनने के लिए विंडो मीडिया प्लेयर का प्रयोग कर सकते हैं एवं किसी प्रकार की विडियो फाइल के लिए VLC प्लेयर ये MX Player (एंड्राइड) के लिए प्रयोग कर सकते हैं।

# **3. मल्टीमीडिया िाइल को िनाने के डलए सॉफ्टवेयर –**

• वो सॉफ्टवेयर जिनकी मदद से हम मल्टीमीडिया फाइल बना सकते हैं, मल्टीमीडिया इंडस्ट्री में उपयोग होने वाले कुछ सॉफ्टवेयर निम्नलिखित हैं

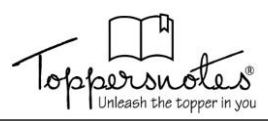

- $\circ$  फोटोशॉप इंडस्ट्री स्टैंडर्ड डिजिटल इमेजिंग सॉफ्टवेयर
- o िायरेक्ट्र सीिी रवम तथा वेब हेतु ऑथररोंि मल्टीमीडिया
- एडोबी प्रीमियर डिजिटल वीडियो तथा पोस्ट प्रोडक्शन ट्रल
- o साउोंि एडिटर मल्टीमीडिया हेतु साउोंि कै प्चर तथा एडिडटोंि
- प्लेश मल्टीमीडिया हेतु वीडियो कैप्चर तथा एडिटिंग
- ं फ्रंट पेज डब्ल्यू डब्ल्यू डब्ल्यू तथा इंटरनेट हेतु ऑथरिंग टूल
- एलियास वेवफ्रंट गेम्स फिल्म हेतु 3D टूल्स

# **Multimedia tools and applications**

Multimedia project को बनाने के लिए multimedia software को निम्न भागों में बाँटा गया है।

# **1. पेंडटोंग तर्ा िर ाइोंग टू ल्स (Painting and Drawing Tools)-**

- ड़ाइंग तथा पेंटिंग ट्रल्स सामान्यतः ग्राफिकल यूजर इंटरफेस(GUI) के साथ आते हैं। ये शीघ्रता से विकल्पों को सेलेक्ट करने के लिए मेन्यूज की सुविधा को उपलब्ध कराता है।
- इनके माध्यम से हम सभी प्रकार के संभव को क्रियेट कर सकते है तथा इनके आकार में भी बदलाव कर सकते हैं।

# **2. कोरल िर ा (coral draw)-**

- कोरल ड़ा (coral draw) के मध्यम से 2D चित्रण किया जा सकता है। यह टेक्नीकल, विज्ञापनों, इत्यादि प्रोजेक्ट को डिजायन करने का आदर्श टूल है। इसका प्रयोग रंगीन चित्रण (picture) को क्रियेट करने के लिए किया जा सकता है।
- इसमें काफी उच्च क्वालिटी होती है जिन्हें मल्टीमीडिया प्रोजेक्ट कराने के लिए प्रयोग किया जा सकता है।

# **3. 3-D मॉिडलोंग टू ल्स (3-D modeling tools)-**

- 3-D मॉडलिंग टूल्स तथा एनीमेशन टूल्स की सहायता से प्रोजेक्ट में उन ऑब्जेक्ट्स को बनाया जा सकता है जो वास्तविक रूप में प्रकट होते है। मल्टीमीडिया डिजाईन में 3D-मॉडलिंग का प्रयोग पारंपरिक हो गया है।
- ये टूल्स प्रत्येक Dimension में हमारे डिजाईन को multiple windows के दर्शाने के फीचर्स को ऑफर करते हैं। 3-D मॉडल्स 3-D studio max तथा डिजाईन बनाने के लिए ट्रल है जिसे 3-D एनीमेशन में कन्वर्ट किया जा सकता

# **4. इमेज एडिडटोंग टू ल्स (image editing tools)-**

- जिस तरह पेंटिंग तथा ड़ाइंग टूल्स, स्केच से drawing को create कराता है। इसी तरह इमेज एडिटिंग टूल्स का प्रयोग existing बिटमेप इमेजों तथा पिक्चर्स तथा डाइंग टल्स की तरह है। ये भी स्केच से इमेजों को क्रियेट कर सकते हैं। ये किसी भी इमेज डाटा टाइप फाइल फॉर्मेट को कन्वर्ट करने के योग्य है।
- इमेज एडिटिंग ट्रल्स का प्रारंभिक प्रयोग इमेज को पुनः खोजने तथा पुनः क्रियेट करने के लिए किया जाता है जो उन्हें मल्टीमीडिया प्रोजेक्ट को डिजाईन करने के लिए महत्वपूर्ण टूल है। एडोब फोटोशोप तथा पेंट शॉप pro दो प्रमुख इमेज प्रोसेसिंग सॉफ्टवेअर हैं।

# **5. साउोंि एडिडटोंग टू ल्स (sound editing tools)-**

- साउंड एडिटिंग टूल्स साउंड को सुनने तथा इसे visualize की क्षमता प्रदान करते हैं। साउंड को cut/copy तथा paste कर सकते हैं।
- मल्टीमीडिया प्रोजेक्ट में साउंड को आसानी से साउंड एडिटिंग टूल्स के द्वारा इंटीग्रेटेड कर सकते हैं। cool edit software साउंड एडिटिंग टूल्स का प्रमुख उदाहरण है।
- cool edit का प्रयोग अपने म्यूजिक, आवाज या किसी दूसरे ऑडियो को रिकॉर्ड करने के लिए प्रयोग किया जाता है।
- **6. एनीमेशन डवडिओ तर्ा डिडजटल मूवी टू ल्स (Animation video and digital movie tools)-**
	- एनिमेशन्स graphics scenes हैं जो sequentially तथा rapidly प्लेबेक होते हैं। ये टूल्स एनीमेशन के लिए ऑब्जेक्ट ओरिएंटेड एप्रोच को अडॉप्ट करते हैं। ये टूल्स कैमरा, एनीमेशन तथा दूसरे एप्रोचों से केप्चर की गई वीडियो को assemble तथा एडिट करने में सक्षम बनाते हैं।
	- पूरी क्लिप को जिसमें Transition तथा visual इफेक्ट जुड़े होते हैं, इसे playback किया जा सकता है। adobe premier तथा media shop pro दो प्रमुख उदाहरण इस ट्रल्स के अन्दर आते हैं।

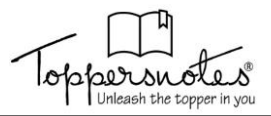

- adobe premiere, प्रवफे शनल डिजीटल वीडियव एडिडटोंि के डलए एक पावरफु ल टू ल है। इसका मुख्य रूप से प्रयोग क्वालिटी मूवीज के broadcast को प्रोड्यूस करने के लिए किया जाता है। यह एक्सीलेंट एडिटिंग टूल्स हैं। यह सॉफ्टवेयर सर्वप्रथम साउंड तथा विडिओ को digitize करता है। इसके पश्चात् आपको एडिट करने की अनुमति िेता है।
- पह विडियो तथा मल्टीमीडिया मूवीज को AVI तथा MPEG फॉर्मेट में एडिट कर सकता है। यह ग्राफ़िक्स को create कर सकता है तथा इन्हें मल्टीमीडिया प्रोजेक्ट में add कर सकता है। यह विशेष प्रभाव के लिए डिजीटल फिल्टरिंग का प्रयोग करता है।

# **ग्राडिक्स (Graphics)**

- कंप्यूटर ग्राफिक्स का परिचय कंप्यूटर ग्राफिक्स में कंप्यूटर का उपयोग करके उचित विजुअलाइजेशन के लिए चित्रों और प्रयोगात्मक डेटा / मॉडल या छवियों का निर्माण, प्रदर्शन, हेरफेर और भंडारण शामिल है। चित्रों के तेजी से और आर्थिक उत्पादन के लिए कंप्यटर एक शक्तिशाली उपकरण बन रहे हैं।
- कंप्यूटर ग्राफिक्स का उपयोग विभिन्न क्षेत्रों में किया जाता है। **जैसे:** Science Engineering Medicine Business In- dustry Government Art Entertainment Advertising Education Training etc.

## Types of Computer Graphics (कंप्यूटर ग्राफ़िक्स के प्रकार कंप्यूटर): ग्राफ़िक्स दो प्रकार का होता है जो कि निम्नलिखित है-

- 1. Interactive Computer Graphics
- 2. Non-Interactive Computer Graphics

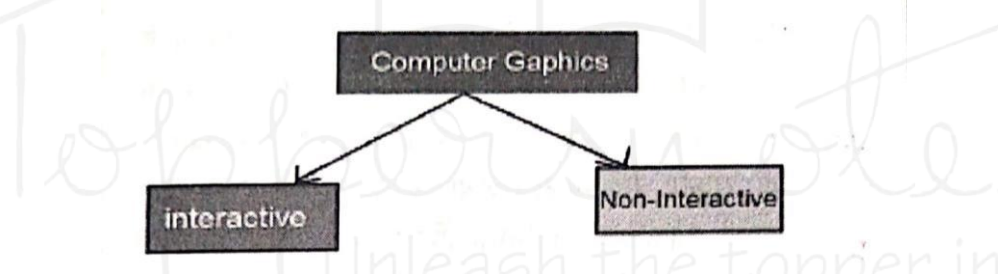

**1. Interactive Computer Graphics:** Interactive com- puter graphics वह ग्राडफक्स हवता है डजसमें user का pic- ture पर control (नियंत्रण) होता है अर्थात् यूजर image में किसी भी प्रकार का बदलाव कर सकता है। इसमें यूजर तथा कंप्यूटर के मध्य two-way communica- tion होता है। आजकल सभी वर्क स्टेशन तथा कंप्यूटर सिस्टम interactive कंप्यूटर ग्राफिक्स का प्रयोग करते हैं।

## **इसका उदाहरण-**

Touch screen में image draw करना video games में graphics किसी movie में animation interactive computer graphics में इनपुट डिवाइस के द्वारा user कंप्यूटर को request करते हैं और कंप्यूटर इनपुट डिवाइस द्वारा भेजी गयी request अनुसार पिक्चर या इमेज को बदलता है। User इनपुट डिवाइस के द्वारा कितनी भी कमांड्स दे सकता है और कंप्यूटर उन कमांडस 'अनुसार pictures को generate करता है ।

**2. Non Interactive Computer Graphics :** Non in- teractive कंप्यूटर ग्राफ़िक्स को passive computer graph ics भी कहते है।

passive कंप्यूटर ग्राफ़िक्स वह ग्राफिक्स होता है जिसमें कंप्यूटर पर दिखाई देने वाली picture या image पर user का किसी भी प्रकार का control (नियन्त्रण) नहीं होता है अर्थात इसमें यूजर pictures के साथ interact नही कर सकता है और pic- tures में किसी भी प्रकार का बदलाव नहीं कर सकता।

User केवल कंप्यूटर पर इमेज को देख सकता है उसमें कोई बदलाव नहीं कर सकता है।

इसमें user तथा कंप्यूटर के मध्य केवल one way com- munication होता है।

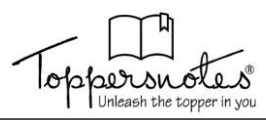

# **कम्प्यूटर ग्राडिक्स के अनुप्रयोग (Application of Computer Graphics)**

- 1. **कंप्यूटर एडेड डिजाइन (CAD) :-** इसका उपयोग इमारतों, ऑटोमोबाइल, विमान, वाटरक्राफ्ट, अंतरिक्ष यान, कंप्यूटर, कपडा और कई अन्य उत्पादों के डिजाइन में किया जाता है।
- 2. Presentation Graphic : प्रस्तुति ग्राफिक्स का उपयोग प्रोजेक्टर के साथ उपयोग के लिए रिपोर्ट, स्लाइड या पारदर्शिता के लिए चित्र बनाने के लिए किया जाता है। इसका उपयोग वित्तीय, सांख्यिकीय, गणितीय, वैज्ञानिक और साथ ही आर्थिक डेटा को सारांशित करने के लिए किया जाता है। उदाहरण के लिए, बार चार्ट, लाइन ग्राफ, कई मापदंडों के बीच संबंध दिखाता है।
- 3. Computer Art : कंप्यूटर ग्राफिक्स का उपयोग ललित कला (Fine Arts) और व्यावसायिक कला (Commercial Arts) अनुप्रयोगों दोनों में किया जाता है, कंप्यूटर विधियों में विशेष प्रयोजन हार्डवेयर, कलाकार पेंट ब्रश प्रोग्राम, विशेष रूप से विकसित सॉफ्टवेयर, प्रतीकात्मक गणितीय पैकेज, CAD सॉफ्टवेयर, डेस्कटॉप प्रकाशन सॉफ्टवेयर और एनिमेशन पैकेज शामिल हैं जो ऑब्जेक्ट के कलाकारों द्वारा उपयोग की जाने वाली डिजाइनिंग की सुविधा प्रदान करते हैं। विभिन्न प्रकार के हैप्स और वस्तु गति निर्दिष्ट करना जैसे ) लोगो, टीवी विज्ञापन, टेक्स्ट और ग्राफिक्स का संयोजन, मॅफिंग इत्यादि ।
- **4. Visualization :-** वैज्ञानिकों, इंजीनियरों, चिकित्सा कर्मियों, व्यावसायिक विश्लेषकों को बडी मात्रा में डेटा का विश्लेषण करने की आवश्यकता है। सुपर कंप्यूटरों पर किए गए संख्यात्मक सिमुलेशन अक्सर हजारों और लाखों डेटा मानों वाली िेटा फाइलें उत्पन्न करते हैं।
- 5. **Image Processing :-** इमेज प्रोसेसिंग को मौजूदा तस्वीरों जैसे फोटोग्राफ और टीवी स्कैन को संशोधित / व्याख्या करने के लिए लागू किया जाता है।

छवि प्रसंस्करण के अनुप्रयोग (Applications of Im age Processing): रोबोटिक्स में उपयोग की जाने वाली दृश्य जानकारी की एम / सी धारणा में सुधार छवि प्रसंस्करण विधियों को लागू करने के क्रम में: एक छवि फाइल में एक तस्वीर या तस्वीर को डिजिटाइज करें रंग पृथक्करण बढाने या गुणवत्ता में सुधार करने के लिए तकनीकों को लागू करें उदाहरण के लिए, उपग्रह फोटो, पृथ्वी की तस्वीरें, आकाशगंगा, आदि का विश्लेषण करें। मेडिकल इमेज प्रोसेसिंग डेटा और मेडिकल स्कै नर

# **साउोंि एडिडटोंग तर्ा डमक्क्सोंग सॉफ्टवेयर (Sound editing and mixing software)**

कुछ उपयोगी साउंड एडिटिंग सॉफ्टवेयर निम्नलिखित हैं -

- AVS ऑडियव एडिटर (AVS Audio Editor)
- साउंड फोर्ज (Sound Forge)
- **1. AVS ऑडियो एडिटर (AVS Audio Editor)** 
	- AVS ऑडियो एडिटर एक शक्तिशाली पूर्ण विशेषताओं वाला तथा सरलता से उपयोग होने वाला डिजिटल ऑडियो एडिटर है। AVS ऑडियो एडिटर व्यवसायियों तथा अव्यवसायियों दोनों के लिए लाभदायक
	- इस डाटा में कोई भी कार्य किया जा सकता हैं जैसे कट, कॉपी, पेस्ट तथा मूव अर्थात् आप उन सभी परिचालनों का उपयोग कर सकते हैं जिनका प्रयोग आप वर्ड प्रोसेसर में टेक्स्ट पर करते है। अगर आप से कोई गलती हो जाती है तो undo द्वारा दोबारा कार्य कर सकते हैं।
	- इसे अपना स्वयं का म्यूजिक, आवाज तथा अन्य ऑडियो तत्वों को रिकॉर्ड करने के लिए उपयोग कर सकते है। आप इसे एडिट तथा अन्य ऑडियो अथवा संगीतमय भागों के साथ मिला सकते हैं इसमें विभिन्न प्रकार के इफेक्ट जोड सकतेहैं
	- AVS ऑडियो एडिटर के पास विभिन्न प्रकार के ऑडियो इफेक्टस तथा डिवाइस है- Noise Removal, Equalizer, Delay, Pitch Shift, reverb, phaser, amplify आडि।

# **2. साउोंि िोजव (Sound Forge)**

साउंड फोर्ज सॉफ्टवेयर एक शक्तिशाली पूर्ण विशेषताओ वाला तथा आसानी से उपयोग होने वाला डिजिटल साउंड एडिटर है जो असंख्य ऑडियो प्रोफेशनल्स द्वारा उपयोग किया जाता है

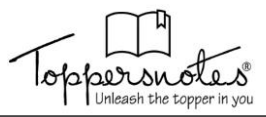

- <u>.</u><br>• साउंड फोर्ज सॉफ्टवेयर वीडियो एडिटर नहीं है, फिर भी इसमें वीडियो फाइल को अन्य फाइल की तरह खोला तथा एडिट किया जा सकता हैं तथा ऑडियो टैक को परिचित साउंड फोर्ज उपकरणों के साथ एडिट किया जा सकता हैं।
- मुख्य साउंड फोर्ज विंडो से अथवा प्रत्येक विंडो में प्ले बार का उपयोग करके ऑडियो फाइल को preview किया जा सकता हैं। इसके अतिरिक्त वीडियो preview द्वारा वीडियो फाइल को देखा जा सकता हैं तथा उन्हें बाहरी मॉनिटर पर भी भेजने की सुविधा देता है।
- साउंड फोर्ज सॉफ्टवेयर रिकॉर्डिंग के समय MTC/SMPTE सिंक्रोनाइजेशन भी उत्पन्न कर सकता है
- जब आप डाटा का चयन कर लेते हैं तो आप कट, कॉपी, पेस्ट, मिक्स, टिम, क्रॉप, ऐड डिफेक्ट इत्यादि का उपयोग कर सकते हैं। डाटा को एक विंडो से दूसरी विंडो में ले जाने के लिए क्लिपबोर्ड का उपयोग कर सकते हैं।
- साउंड फाइल में होने वाले Glitches, clicks तथा surface noise को सुधारने हेतु आप साउंड फोर्ड सॉफ्टवेयर का उपयोग कर सकते हैं

#### **3D साउोंि –**

- 3D साउोंि का उद्देश्य सुनने वाले कव ऐसा ऑडियव अनुभव िेना है डक उसे लिे डक वह वास्तडवक जीवन है। 3D रिकॉर्डिंग मानव जैसे मस्तिष्क तथा कानों के स्थान पर दो माइक्रोफोंस माउंट करके की जाती है। माइक्रोफोंस दो चैनल्स के द्वारा समकालिक रूप से साउंड कैप्चर करते है। तथा सॉफ्टवेयर रिकॉर्डिंग को व्यवस्थित करता है जिससे कि वह उस समय के सिग्नल में बदलाव को कॉपी कर सके जब प्रत्येक कान दिमाग को सिग्नल भेजता है इस अवधारणा को बायोमिमिकरी कहते है।
- 3D ऑडियव हेतु वेंिसट हैं Dolby, 3Dio, Auro, Dysonics, Ossic, Realspace, Sennheiser, VisiSonics कु छ 3D साउंड सॉफ्टवेयर हैं - NX-3D, DiscDJ 3D, Music Player

# **मल्टीमीडिया में इमेज के डवडिन्न गुण (Various Attributes of Images in**

# **Multimedia)**

# इमेज के 4 ऐट्रिब्यूट्स होते हैं जो निम्न प्रकार हैं

- आकार (Size)
- रंग (Color)
- गहराई (Depth)
- इमेज रेजवल्यूशन (Image Resolution)
- **1. आकार (Size)**
	- इमेज के डिजिटल आकार को किलोबाइट, मेगाबाइट अथवा गीगाबाइट में मापा जाता है। फाइल का आकार इमेज की pixel डायमेंशन के समान अनुपात में होता है। जिन इमेजेज के पिक्सल ज्यादा होते हैं वे एक दिए गए प्रिंटेड साइज पर ज्यादा विस्तृत पिक्चर उत्पन्न करते है लेकिन उन्हें स्टोर करने के लिए ज्यादा डिस्क स्पेस की आवश्यकता होती है तथा उन्हें एडिट तथा प्रिंट करने में बहुत समय लग सकता है।
	- उदाहरण के लिए एक 1\*1 इंच 200 ppi वाली इमेज में 1\*1 इंच 100 ppi वाली इमेज की तुलना में 4 गुना ज्यादा पिक्सेल होते हैं तथा उनका फाइल साइज भी 4 गुना होता है।
	- अन्य कारक जो फाइल के आकार को प्रभावित करते हैं GIF, JPEG तथा PNG फाइल फॉर्मेट के द्वारा उपयोग होने वाले विभिन्न कंप्रेशन मेथड के कारण फाइल साइज समान पिक्सेल डायमेंशन के लिए विभिन्न हो सकते हैं।
	- इसी प्रकार इमेज के रंगों की बिट डेप्थ(bit depth) तथा परत(layer) तथा चैनल्स की संख्या भी फाइल के आकार को प्रभातित करती है।

## **2. रोंग (Color)**

• प्रत्येक एिवब फवटवशॉप के पास एक या ज्यािा चैनल हवते हैं। प्रत्येक चैनल डचत्र के कलर एडलमेंट्स के बारे में जानकारी स्टोर करता है। एक इमेज में डिफॉल्ट रूप में उपलब्ध होने वाले चैनल्स की संख्या रंगों की पद्धति पर निर्भर करती है।